## Ключи к районной репетиционной работе по информатике и ИКТ в форме единого государственного экзамена в 11-х классах

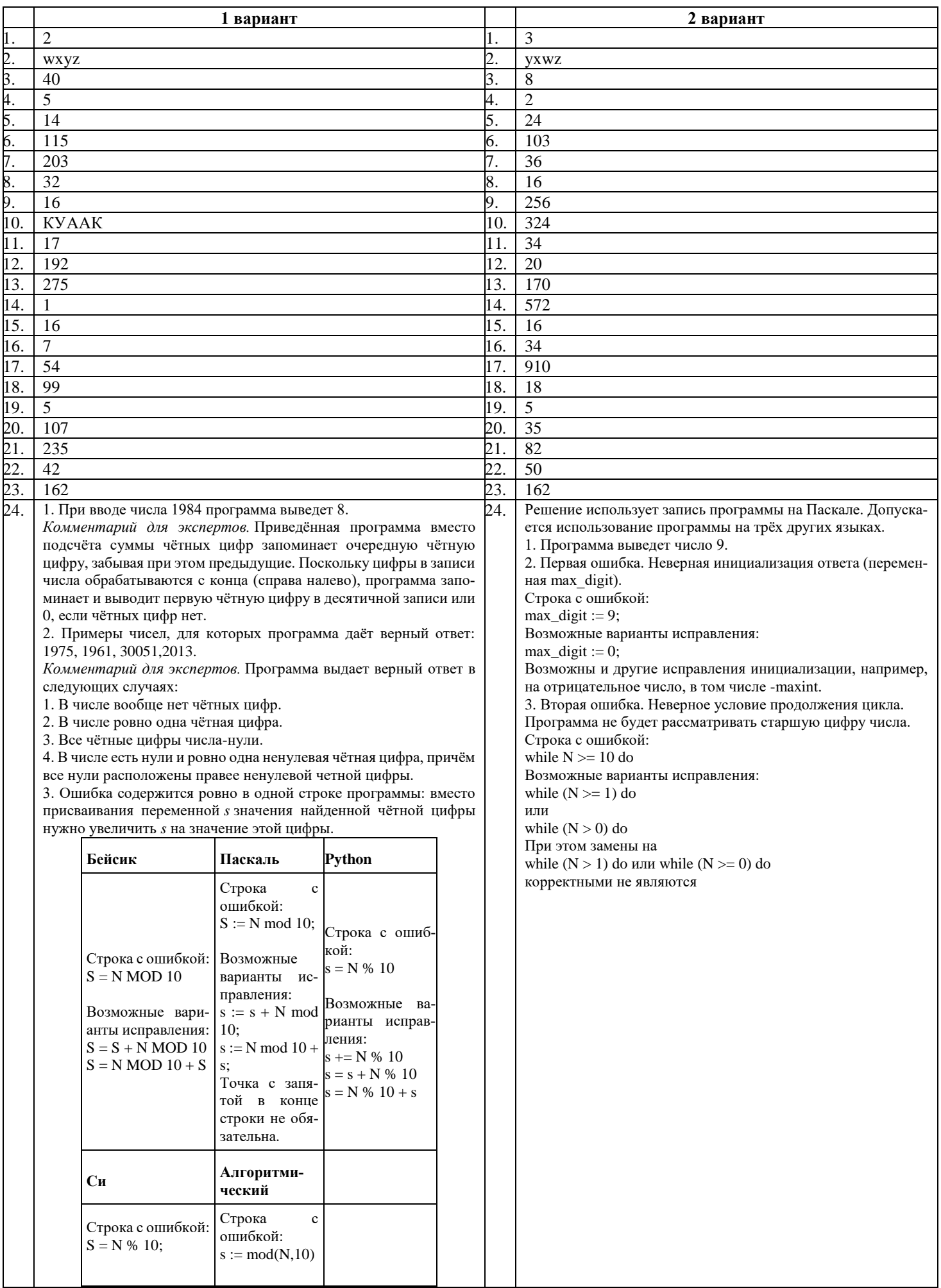

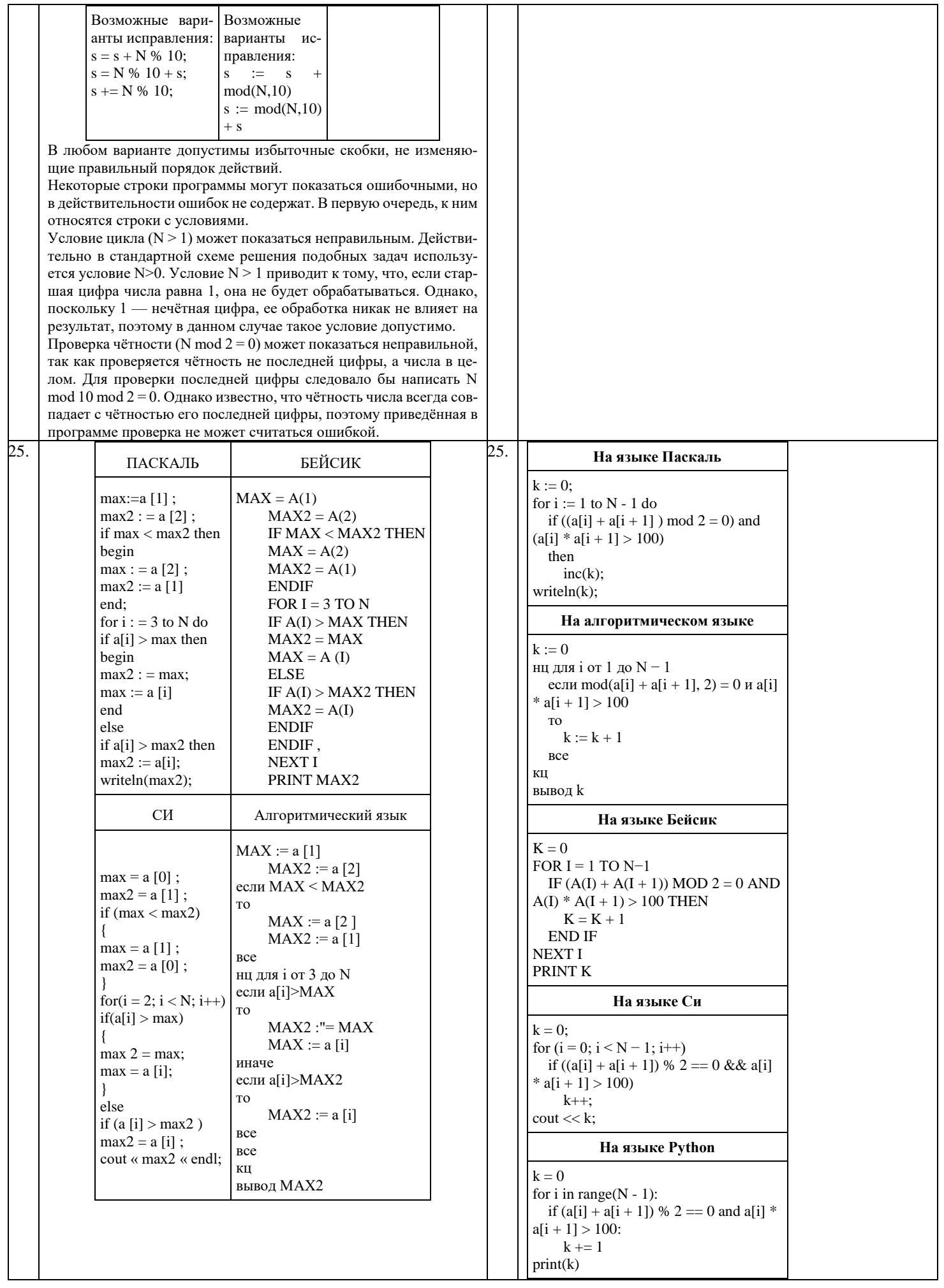

 $26. \mid 1.$  а) Петя может выиграть, если S = 20, ... 38. Во всех этих случаях достаточно удвоить количество камней. При меньших значениях S за один ход нельзя получить кучу, в которой больше 38 камней. б) Ваня может выиграть первым ходом (как бы ни играл Петя), если исходно в куче будет S = 19 камней. Тогда после первого хода Пети в куче будет 20 камней или 21 камень. Во всех случаях Ваня удваивает количество камней и выигрывает первым ходом. 2. Возможные значения S: 17, 18. В этих случаях Петя, очевидно, не может выиграть первым ходом. Однако он может получить кучу из 19 камней: в первом случае добавлением двух камней, во втором добавлением одного камня. Эта позиция разобрана в п. 16. В ней игрок, который будет ходить (теперь это Ваня), выиграть не может, а его противник (то есть Петя) следующим ходом выиграет.

3. Возможное значение S: 16. После первого хода Пети в куче будет 17, 18 или 32 камня. Если в куче станет 32 камня, Ваня удвоит количество камней и выиграет первым ходом. Ситуация, когда в куче 17 или 18 камней, уже разобрана в п. 2. В этих ситуациях игрок, который будет ходить (теперь это Ваня), выигрывает своим вторым ходом.

В таблице изображено дерево возможных партий при описанной стратегии Вани. Заключительные позиции (в них выигрывает Ваня) подчёркнуты. На рисунке это же дерево изображено в графическом виде (оба способа изображения дерева допустимы).

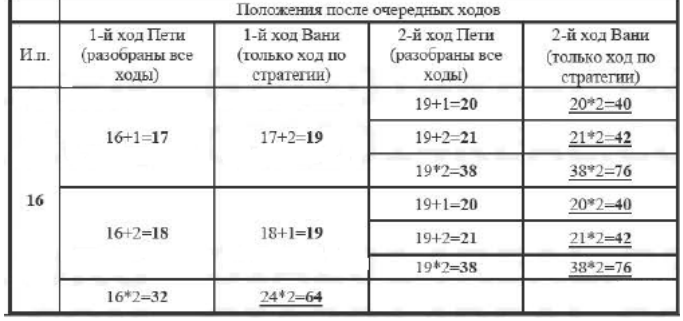

 $1 - \tilde{u} x \sigma d$  $1 - \tilde{u} x \sigma \partial$  $2 - \tilde{u} \times \alpha \partial$  $2 - \tilde{u} x \sigma d$  $I\!I$ emu Вани  $I\!I$ emu Вани  $*2$  $+40>$  $*2$  $42 > 3$  $*2$  $-40$  $*2$  $-76>$  $+64>$ 

27. | Произведение двух чисел делится на 26, если выполнено одно 1 следующих условий (условия не могут выполняться одновре менно).

А. Оба сомножителя делятся на 26.

Б. Один из сомножителей делится на 26, а другой не делится.

В. Ни один из сомножителей не делится на 26, но один сомножи тель делится на 2, а другой – на 13.

Примечание для проверяющего. Условие делимости произвед ния на 26 можно сформулировать проще, например, так: (один и сомножителей делится на 26) ИЛИ (один сомножитель делится 2, а другой – на 13). Но в этом случае пара сомножителей може удовлетворять обоим условиям, что затруднит подсчёт колич ства пар.

При вводе чисел можно определять, делится ли каждое из них н 26, 2 и 13, и подсчитывать следующие значения:

1) n26 – количество чисел, кратных 26;

2) n13 – количество чисел, кратных 13, но не кратных 26;

26. 1. а) Петя может выиграть, если S = 15, … 28. Во всех этих случаях достаточно удвоить количество камней. При меньших значениях S за один ход нельзя получить кучу, в которой больше 28 камней.

б) Ваня может выиграть первым ходом (как бы ни играл Петя), если исходно в куче будет S = 14 камней. Тогда после первого хода Пети в куче будет 15 или 28 камней. Во втором случае Ваня удваивает количество камней и выигрывает в один ход.

2. Возможные значения S: 7 и 13. В этих случаях Петя, очевидно, не может выиграть первым ходом. Однако он может получить кучу из 14 камней: в первом случае удвоением, во втором добавлением одного камня. Эта позиция разобрана в п. 1б. В ней игрок, который будет ходить (теперь это Ваня), выиграть не может, а его противник (то есть Петя) следующим ходом выиграет.

3. Возможное значение S: 12. После первого хода Пети в куче будет 13 камней или 24 камня. Если в куче станет 24 камня, Ваня удвоит количество камней и выиграет первым ходом. Ситуация, когда в куче 13 камней, разобрана в п. 2. В этой ситуации игрок, который будет ходить (теперь это Ваня), выигрывает своим вторым ходом.

В таблице изображено дерево возможных партий при описанной стратегии Вани. Заключительные позиции (в них выигрывает Ваня) подчёркнуты. На рисунке это же дерево изображено в графическом виде (оба способа изображения дерева допустимы).

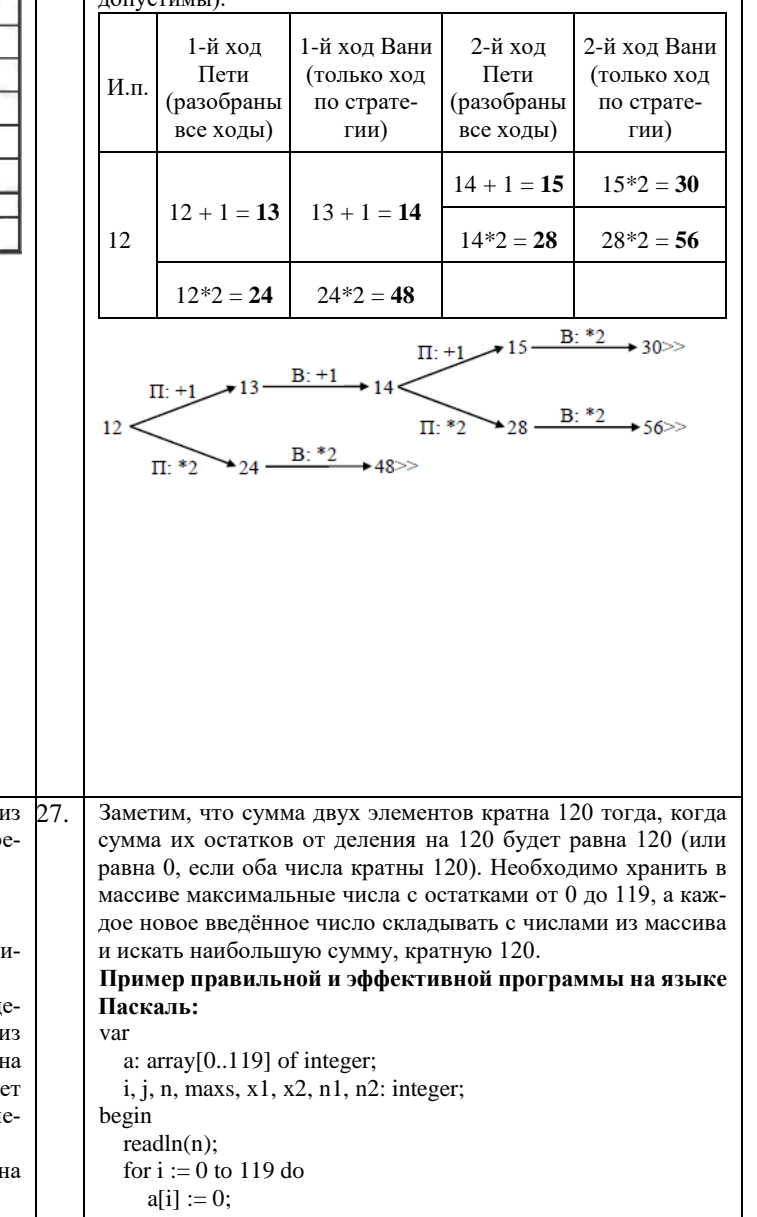

 $maxs := 0$ :  $readln(x1)$ ;

```
3) n2 -количество чисел, кратных 2, но не кратных 26.
Примечание для проверяющего. Сами числа при этом можно не 
хранить. Каждое число учитывается не более чем в одном из счёт-
чиков. Количество пар, удовлетворяющих условию А, можно вы-
числить по формуле n26·(n26 – 1)/2.
Количество пар, удовлетворяющих условию Б, можно вычислить 
по формуле n26·(N – n26).
Количество пар, удовлетворяющих условию В, можно вычислить 
по формуле n2·n13.
Поэтому искомое количество пар вычисляется по формуле 
n26 \cdot (n26 - 1)/2 + n26 \cdot (N - n26) + n2 \cdot n13.
Ниже приведена реализующая описанный алгоритм программа на 
языке Паскаль (использована версия PascalABC)
Пример 1. Программа на языке Паскаль. Программа эффек-
тивна по времени и по памяти
var
    N: integer; {количество чисел}
    a: integer; {очередное число}
    n26, n13, n2: integer;
    k26: integer; {количество требуемых пар}
    i: integer;
begin
    readln(N);
    n26:=0; n13:=0; n2:=0;
   for i:=1 to N do begin
       readln(a);
      if a mod 26 = 0 then
        n26 := n26 + 1else if a mod 13 = 0 then
        n13 := n13 + 1else if a mod 2 = 0 then
        n2 := n2 + 1;
   end;
  k26 := n26*(n26-1) div 2 + n26*(N-n26) + n2*n13;
   writeln(k26)
end.
Пример 2. Программа на языке Паскаль. Программа не эф-
фективна по времени и по памяти
var N: integer;
   a: array[1..1000] of integer;
   i, j, k: integer;
begin
   readln(N);
  for i:=1 to N do read(a[i]);
  k := 0:
  for i=1 to N-1 do
     for j := i+1 to N do
       if a<sup>[i]*</sup>a<sup>[j]</sup> mod 26 = 0 then
          k := k + 1; writeln(k)
end.
                                                                           for i := 2 to n do begin
                                                                              readln(x2);
                                                                              if (x1 > a[x1 \mod 120]) then
                                                                                a[x1 \mod 120] := x1;for j := 0 to 119 do
                                                                                if (a[j] + x2 > \text{max}) and ((a[j] + x2) \text{ mod } 120 = 0) and
                                                                         (a[j] > x2) then begin
                                                                                  \text{max } s := a[j] + x2;n1 := a[j];n2 := x2:
                                                                                 end;
                                                                              x1 := x2;
                                                                            end;
                                                                           if maxs > 0 then
                                                                              writeln(n1, '', n2) else
                                                                               whiteln("NO");
                                                                         end.
```